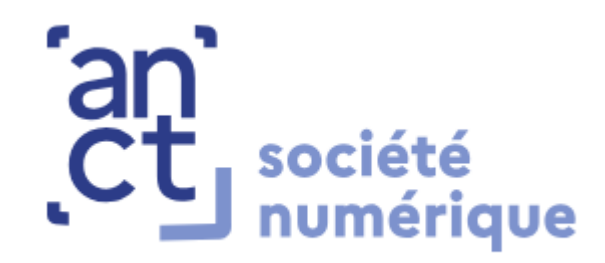

## **Informations pratiques**

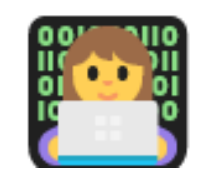

Se reconnaître

Prénom + Nom + Structure

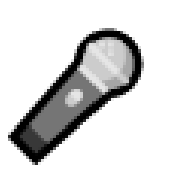

#### S'entendre

Merci de couper vos micros pour éviter les interférences sonores

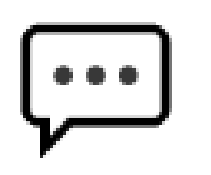

#### Partager

N'hésitez pas à poser vos questions dans le chat

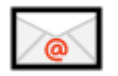

Le support de présentation vous sera envoyé à l'issue du webinaire

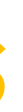

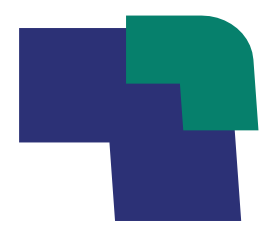

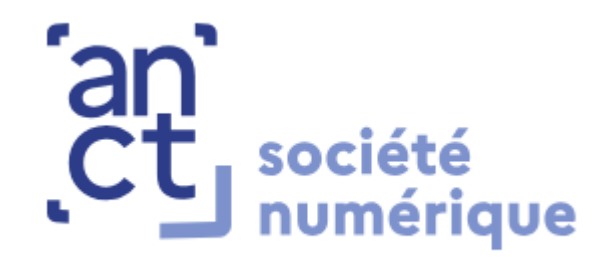

### France Numérique Ensemble **Webinaire Concertation Territoriale**

AHAA

### **14 novembre 2023**

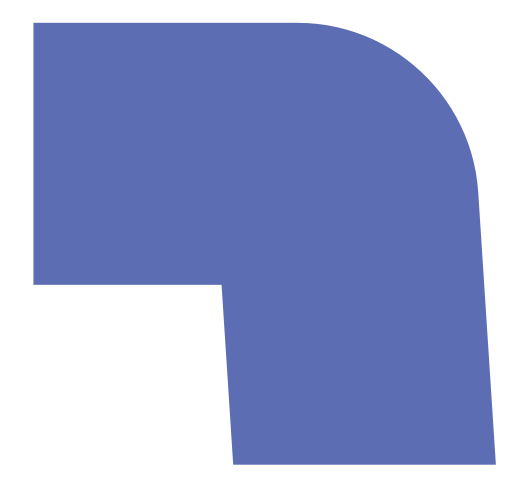

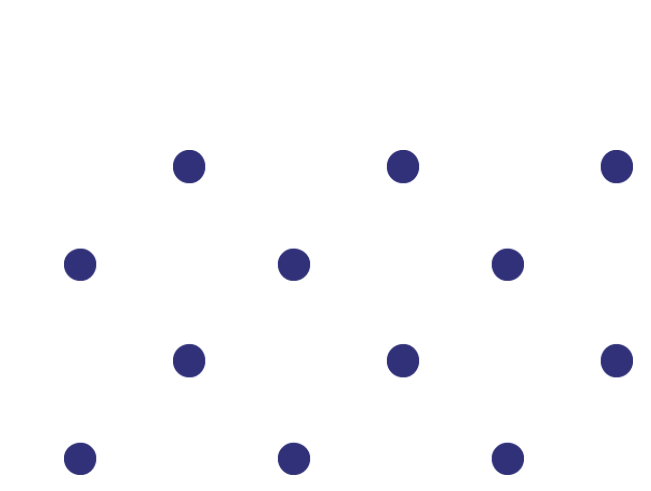

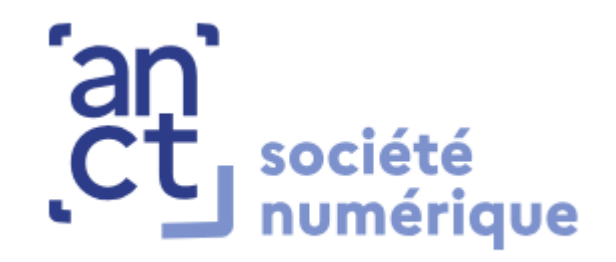

## Ordre du jour

- Rappel sur l'Espace France Numérique Ensemble  $\bullet$
- Organiser la concertation avec les acteurs territoriaux  $\bullet$
- Autres ressources utiles  $\bullet$
- **Prochains webinaires**  $\bullet$

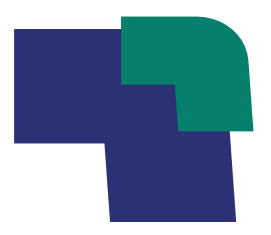

### $16H00 - 17H15$

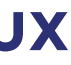

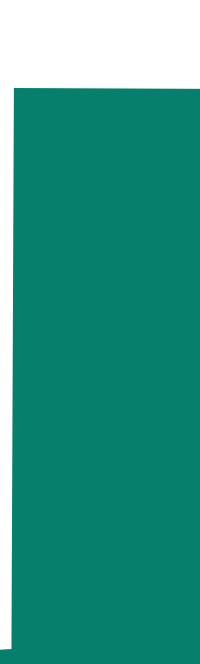

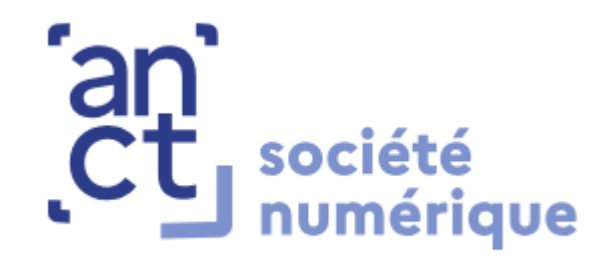

# Espace France Numérique Ensemble

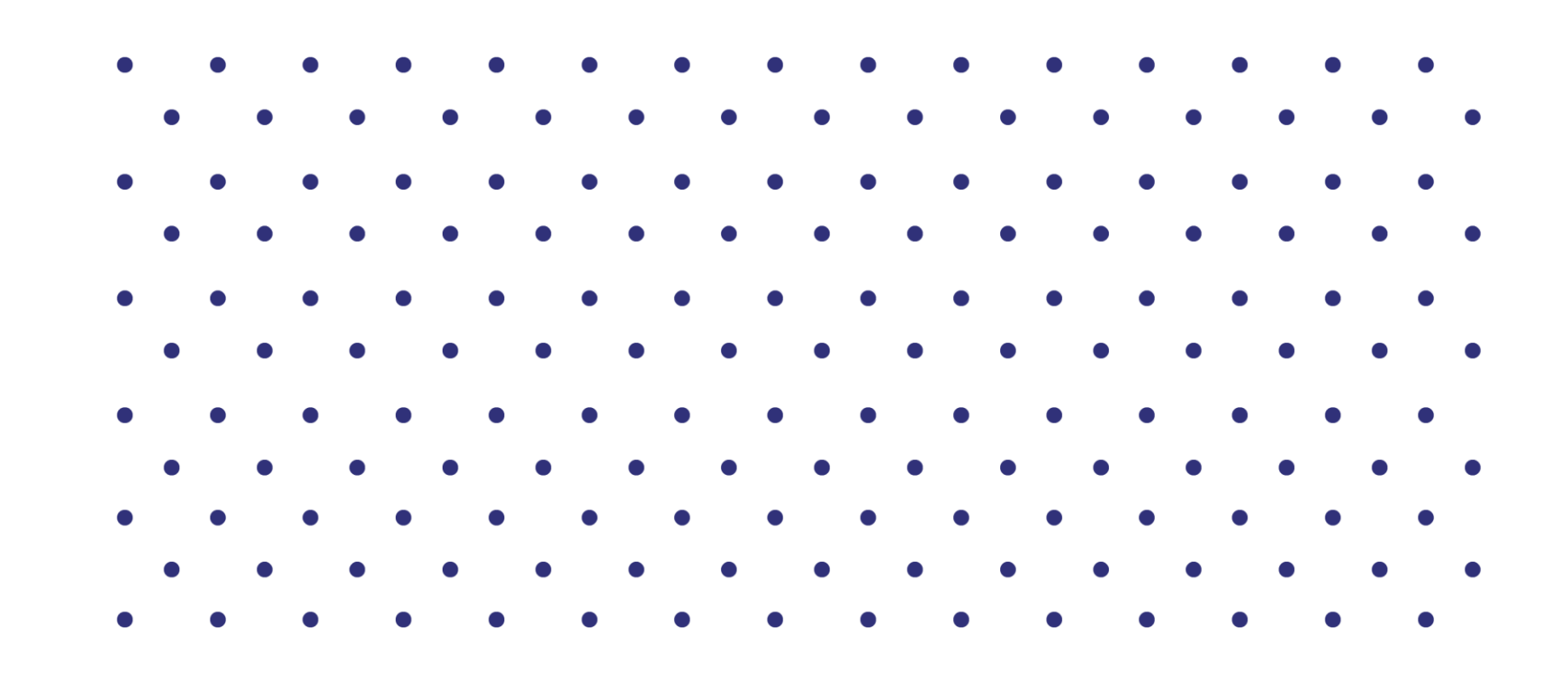

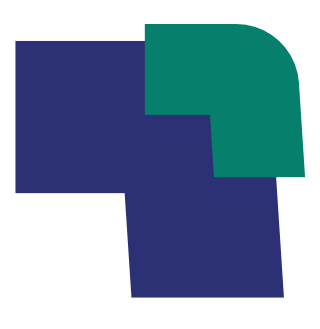

## Rappel du calendrier France Numérique Ensemble |

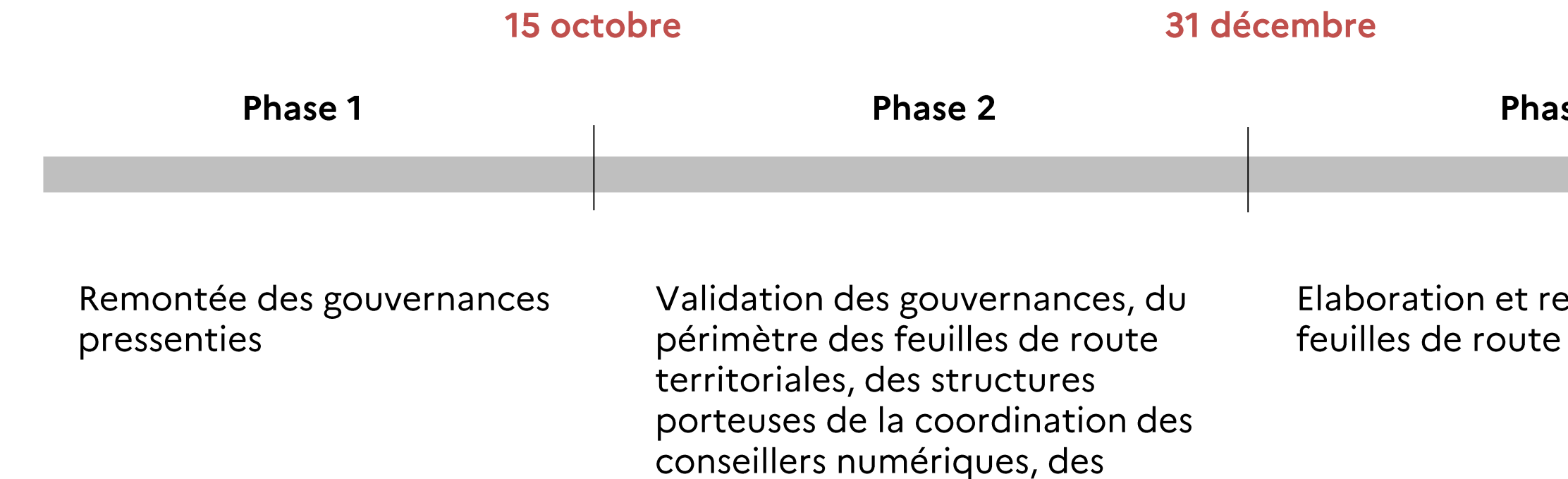

besoins en ingénierie financière

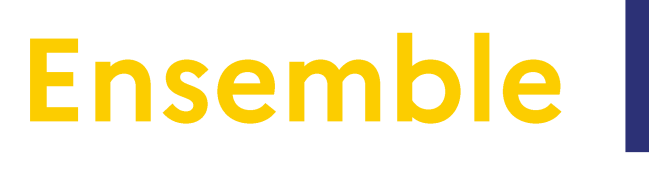

se 3

emontées des territoriales

### Les gouvernances France Numérique Ensemble

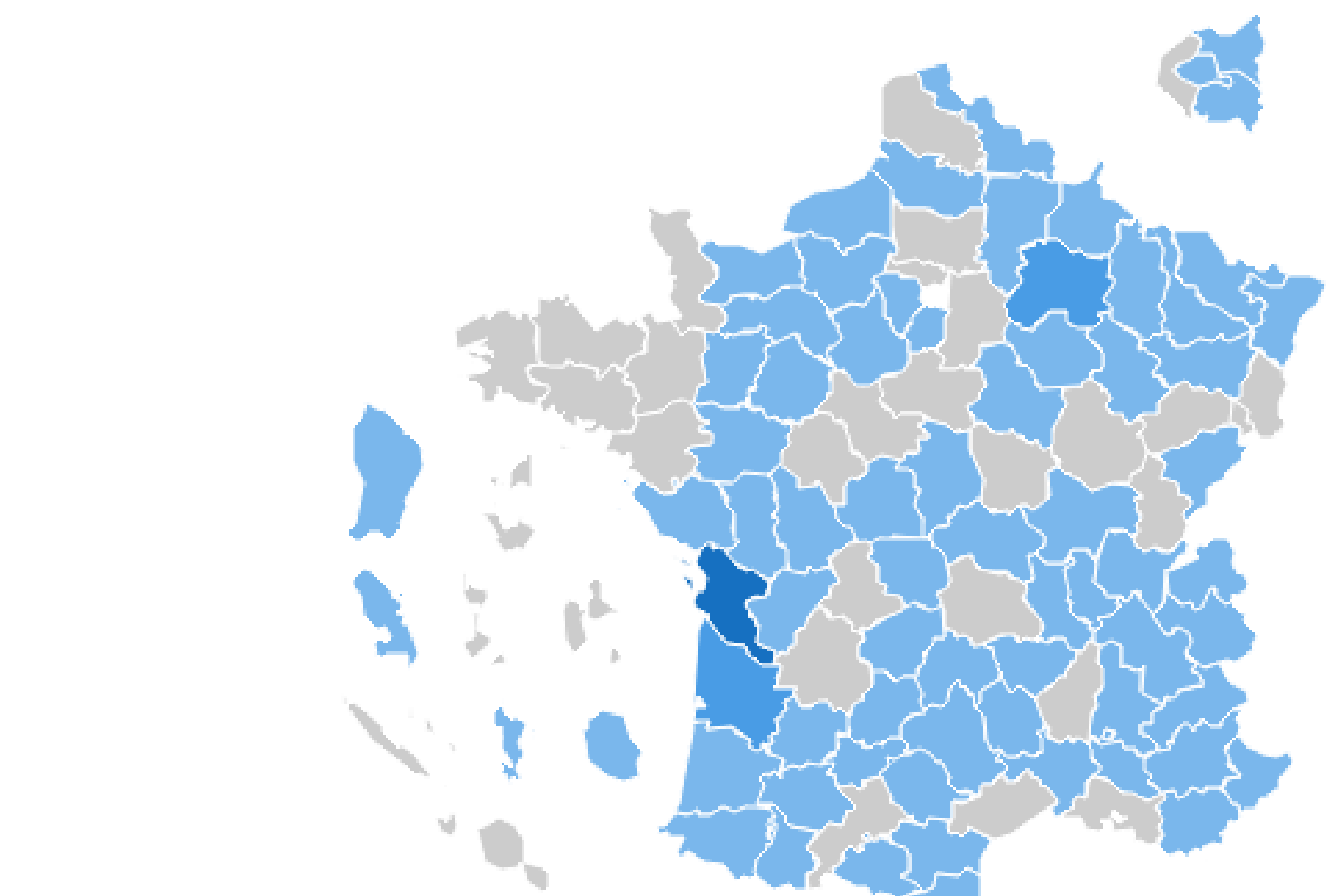

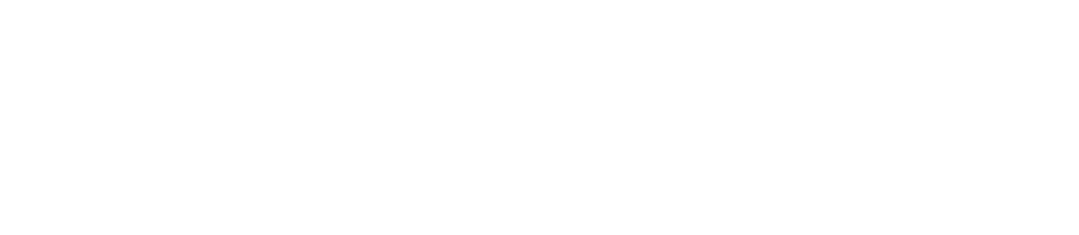

 $14 +$ 

Préfectures ont déjà fait remonter une gouvernance pressentie

## Les acteurs mobilisés dans la démarche FNE

Collectivités candidates au co-portage de la gouvernance

2 Conseils Régionaux

24 Conseils Départementaux

 $19$  FPCI

Acteurs souhaitant être impliqués dans l'élaboration des feuilles de route

10 Conseils Régionaux

41 Conseils Départementaux

 $109$  EPCI

147 Communes

581 Structures privées, associatives...

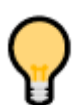

Il sera possible dans le formulaire de validation de la gouvernance d'indiquer plus d'un co-porteur.

Vous pouvez inviter les structures et collectivités de votre territoire à manifester leur intérêt pour être impliquées dans la démarche France Numérique Ensemble, en remplissant le formulaire à cette adresse : inclusion-numerique.anct.gouv.fr

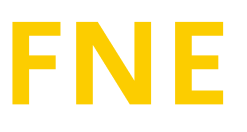

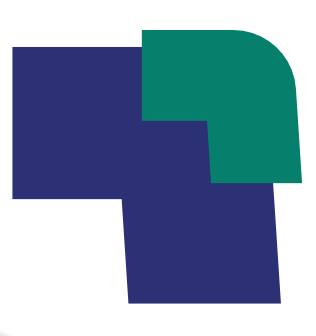

### Formulaire de validation des gouvernances

Les éléments du formulaire à soumettre avant le 31 décembre 2023 :

→ Eléments sur la gouvernance

- Co-porteurs de la gouvernance  $\bullet$
- Autres membres de la gouvernance
- Comitologie  $\bullet$
- $\rightarrow$  Feuilles de route territoriales
	- Nom des feuilles de route  $\bullet$
	- Périmètre  $\bullet$
	- Porteurs  $\bullet$

→ Coordination des Conseillers Numériques

Structure ou collectivité recruteuse

Pas-à-pas traiter les candidatures

Besoins en ingénierie financière  $\rightarrow$ 

- $\rightarrow$  Note de contexte
	- · Eléments qualitatifs

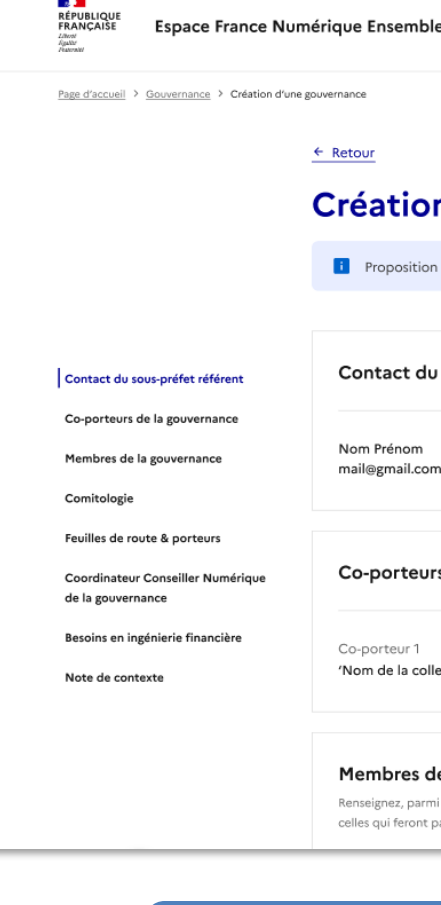

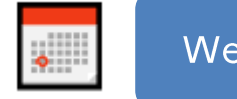

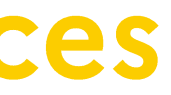

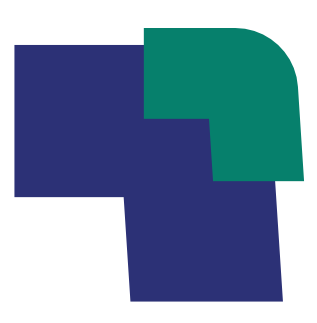

Nom.prenom@mail.com

#### Création d'une gouvernance

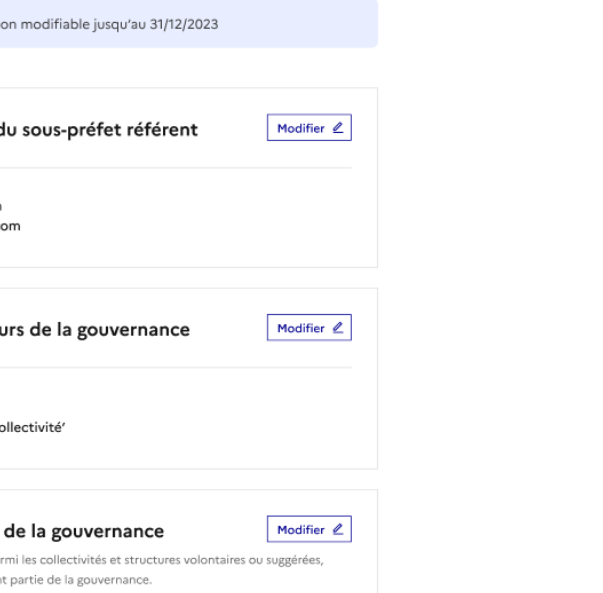

#### Webinaire de présentation le 28 novembre à 15h

## Zoom sur les feuilles de route territoriales

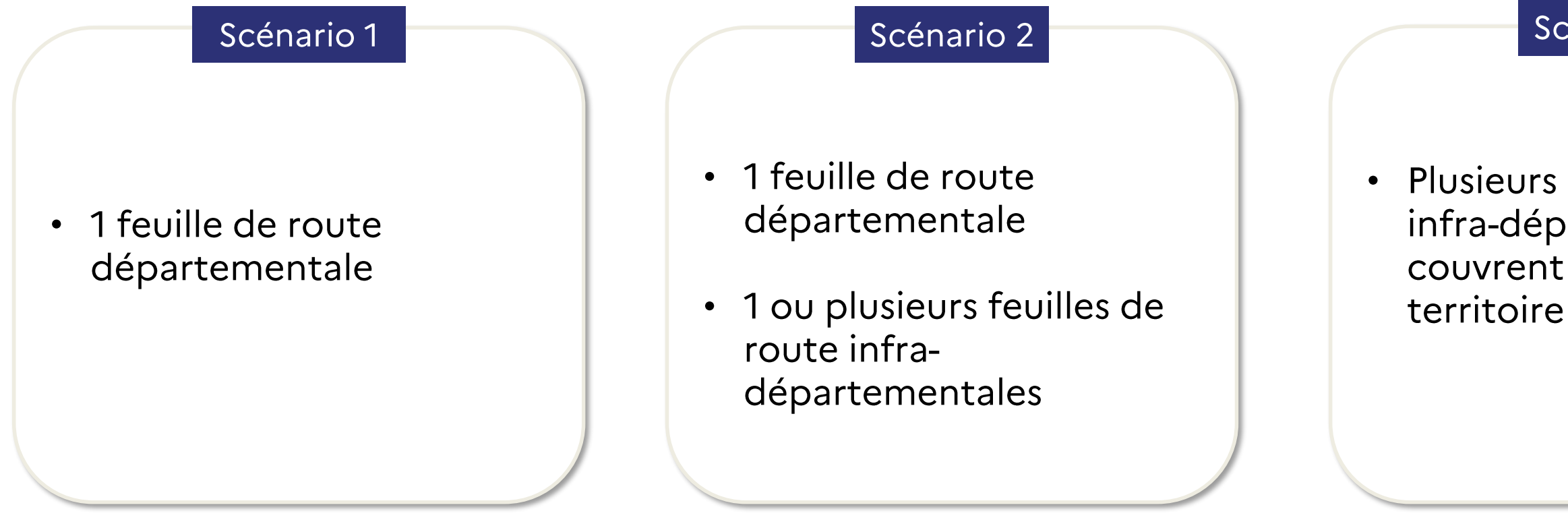

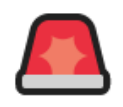

Les feuilles de route infra-départementales doivent être alignées avec la feuille de route départementale. Deux feuilles de route infra-départementales ne peuvent pas se superposer et couvrir un même territoire.

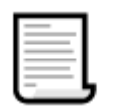

Le format des feuilles de route est libre. Un modèle vous sera transmis début 2024 à toutes fins utiles.

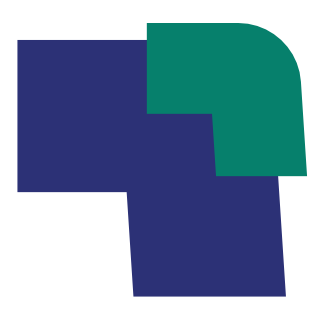

#### Scénario 3

• Plusieurs feuilles de route infra-départementales qui couvrent la totalité du

### Zoom sur la remontée des besoins en ingénierie

Les typologies de besoins que vous pourrez faire remonter via le formulaire :

#### Formaliser les feuilles de route

Financer le déploiement de la feuille de route

Outiller les acteurs du territoire

- $\rightarrow$  Faire un diagnostic territorial
- → Co-construire la feuille de route avec les acteurs locaux
- → Rédiger la feuille de route
- → Créer un véhicule juridique dédié à la gouvernance
- $\rightarrow$  Autre : \_\_\_
- Structurer un fonds local pour l'inclusion numérique
- A Monter des dossiers de subvention complexes
- $\rightarrow$  Animer et mettre en œuvre la gouvernance et la feuille de route
- $\rightarrow$  Autre : \_\_\_\_
- → Structurer une filière de reconditionnement locale
- $\rightarrow$  Collecter des données territoriales pour alimenter la plateforme de données nationale
- $\rightarrow$  Sensibiliser les acteurs de l'inclusion numérique aux outils existants (PIX, La Base...)
- $\rightarrow$  Autre :

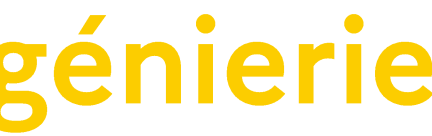

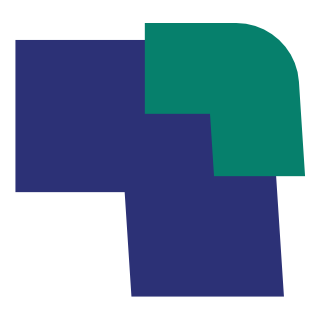

#### Former les professionnels à l'inclusion numérique

- $\rightarrow$  Former les agents publics à l'inclusion numérique (ex : secrétaires de mairie, travailleurs sociaux..)  $\rightarrow$  Former les salariés associatifs à l'inclusion numérique  $\rightarrow$  Appuyer la certification Qualiopi de structures privées portant des
- formations inclusion numérique
- $\rightarrow$  Autre : \_\_\_

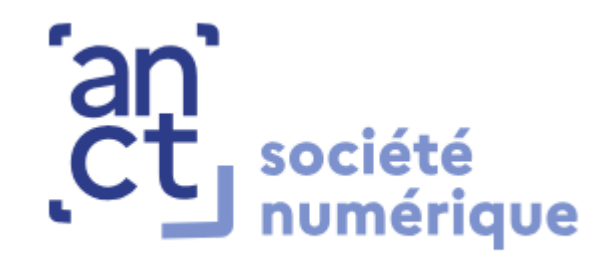

# Organiser la concertation avec les acteurs territoriaux

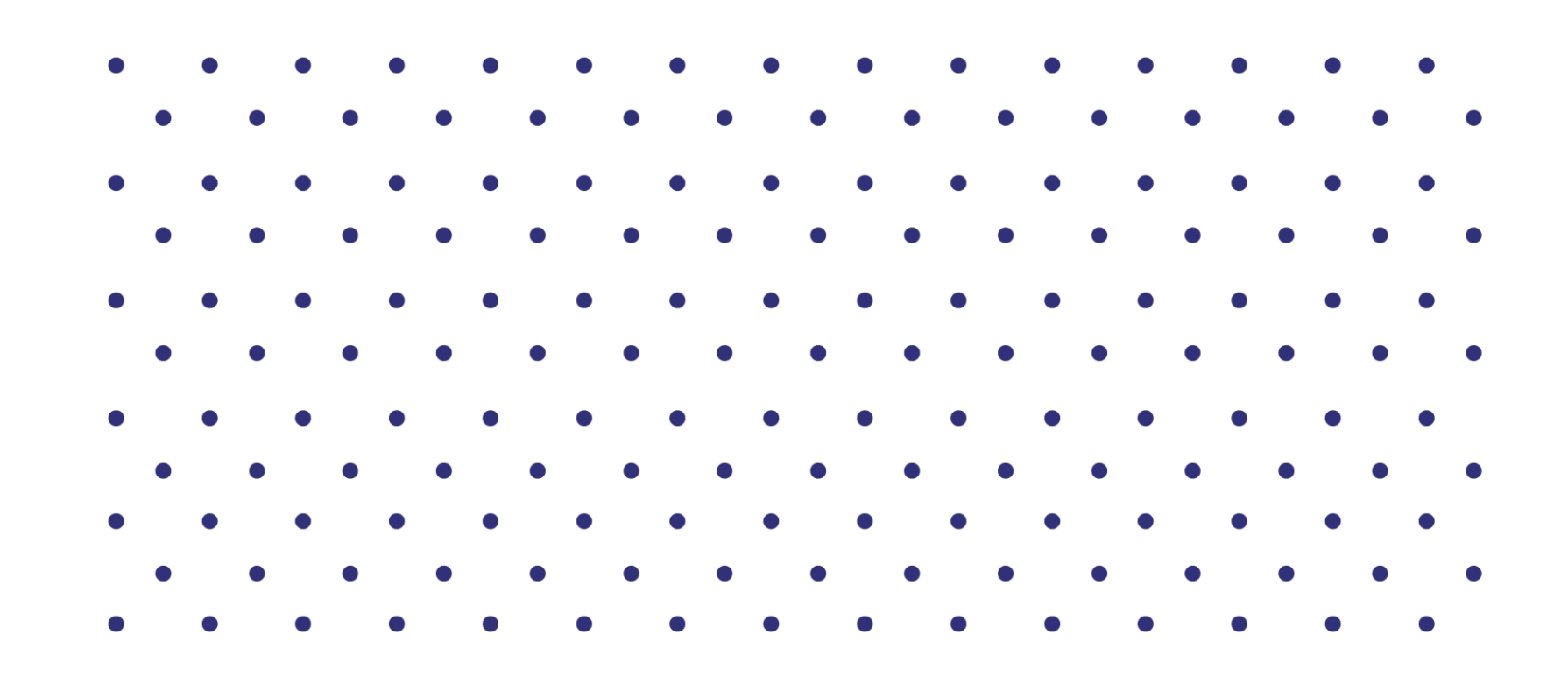

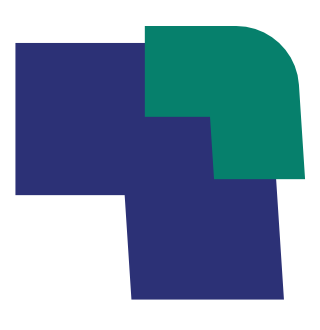

### Pourquoi organiser des temps de concertation?

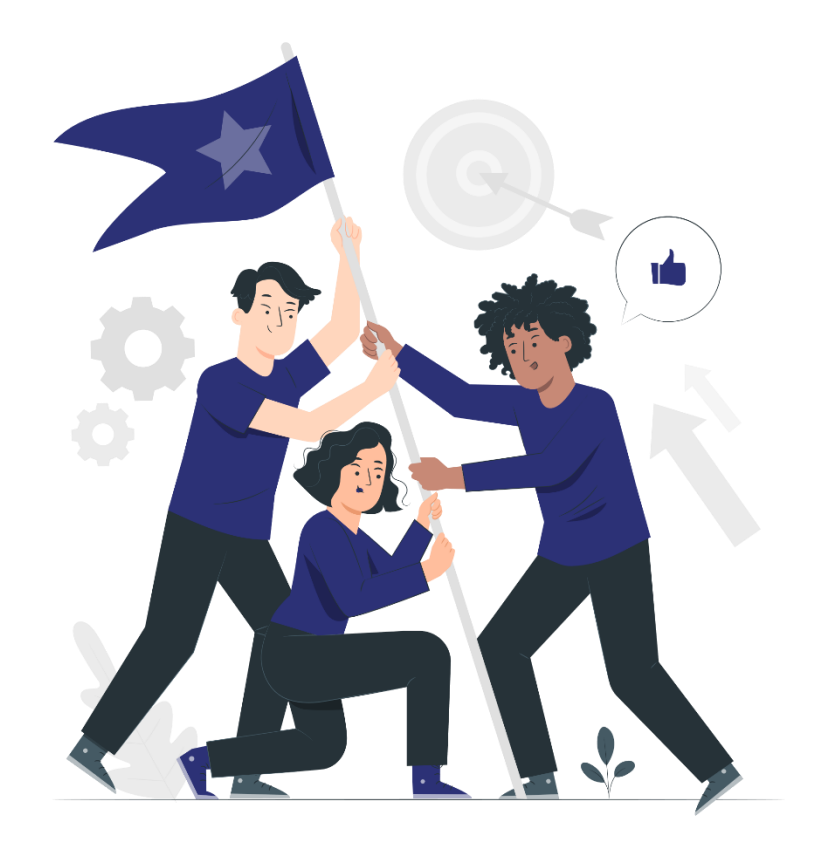

- A Faire un diagnostic territorial partagé et favoriser l'adhésion au projet
- A Identifier collectivement les besoins et les priorités d'action
- > Engager les acteurs locaux dans la démarche

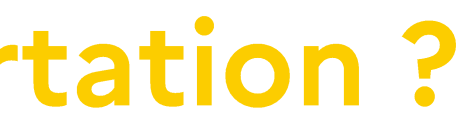

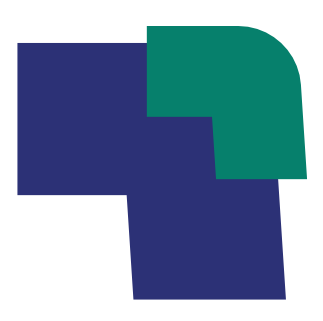

### Recommandations méthodologiques

Mobiliser les acteurs territoriaux

Organiser un réunion de concertation

### Types d'acteurs que vous pouvez convier aux réunions de concertation :

### Service communal / départemental / régional :

- Mairies
- CCAS
- Services sociaux du département
- Médiathèques et bibliothèques

#### **Organismes de formation (ex: Greta)**

#### **Associations:**

- Réseaux nationaux de médiation numérique : Pimms, Emmaüs Connect, FACE, Konexio...
- Accompagnants sociaux : Centres sociaux...
- Grands réseaux associatifs : Croix-Rouge, Secours Populaire...
- Associations locales de médiation numérique

### Opérateurs de réseau téléphonique :

- SFR
- **Bouygues Telecom**
- Orange
- Free Mobile

### Opérateurs de services publics :

- Pôle Emploi
- Caf
- CARSAT
- La Poste
- $\cdots$

### Dispositifs publics spécialisés :

- France Services
- France Tiers Lieux
- 
- 

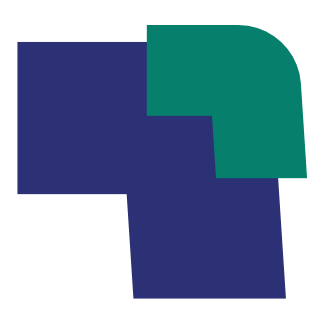

Hubs territoriaux pour un numérique inclusif - Conseillers numériques coordinateurs

#### PRESCRIPTEURS À MOBILISER SELON LES TYPOLOGIES DE PUBLICS

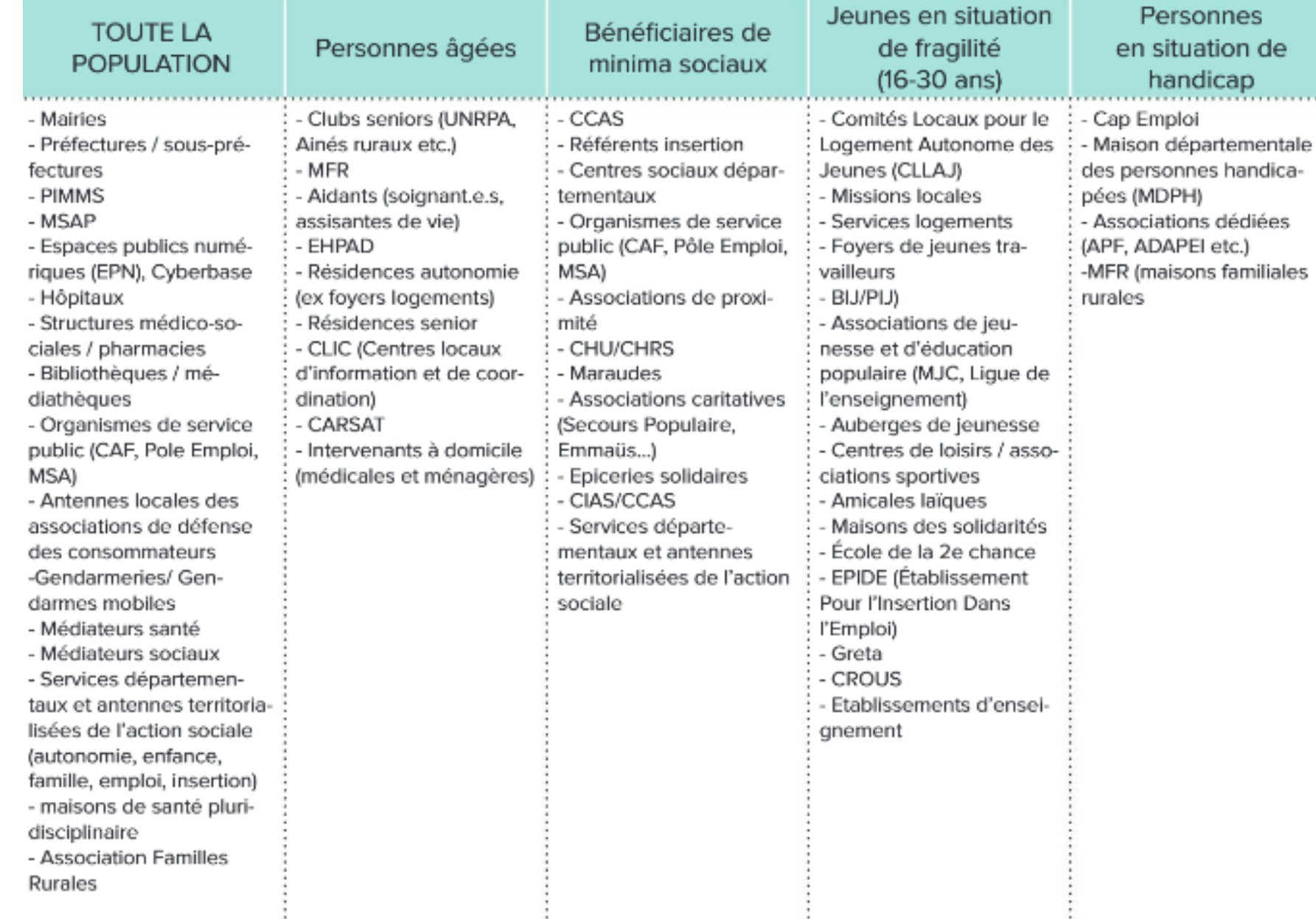

Source : Hubikoop et PQN-A - Co-construire la feuille de route territoriale - Fiche ressources Le panorama des acteurs de l'inclusion numérique p.92 et 93. URL: https://www.calameo.com/read/007477862b132cae10b1c

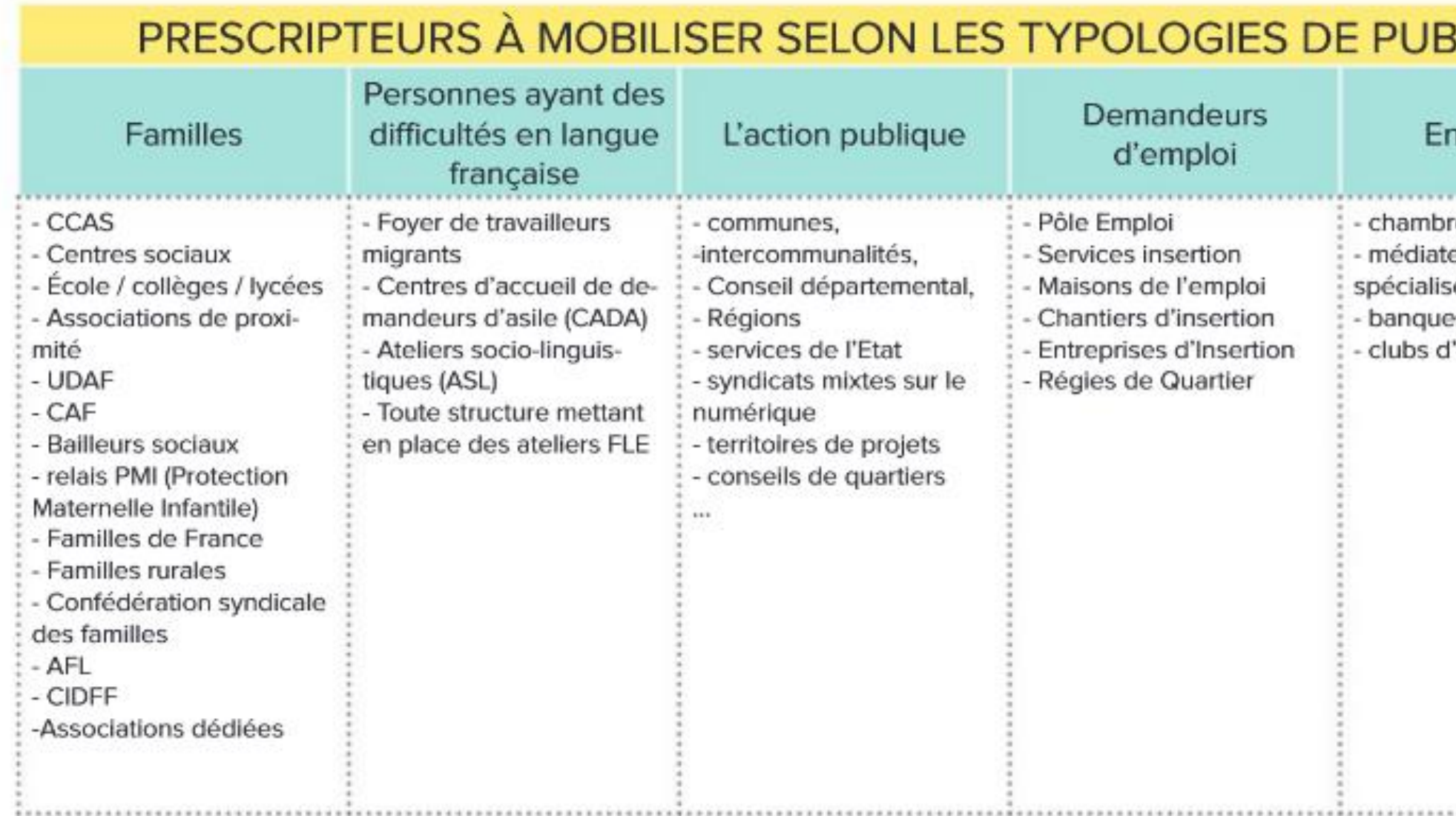

Source : Hubikoop et PQN-A - Co-construire la feuille de route territoriale - Fiche ressources Le panorama des acteurs de l'inclusion numérique p.92 et 93. URL: https://www.calameo.com/read/007477862b132cae10b1c

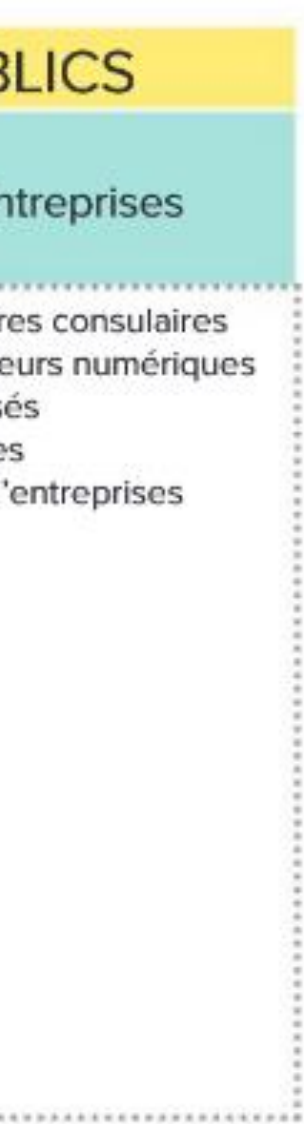

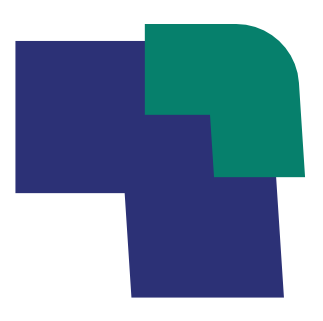

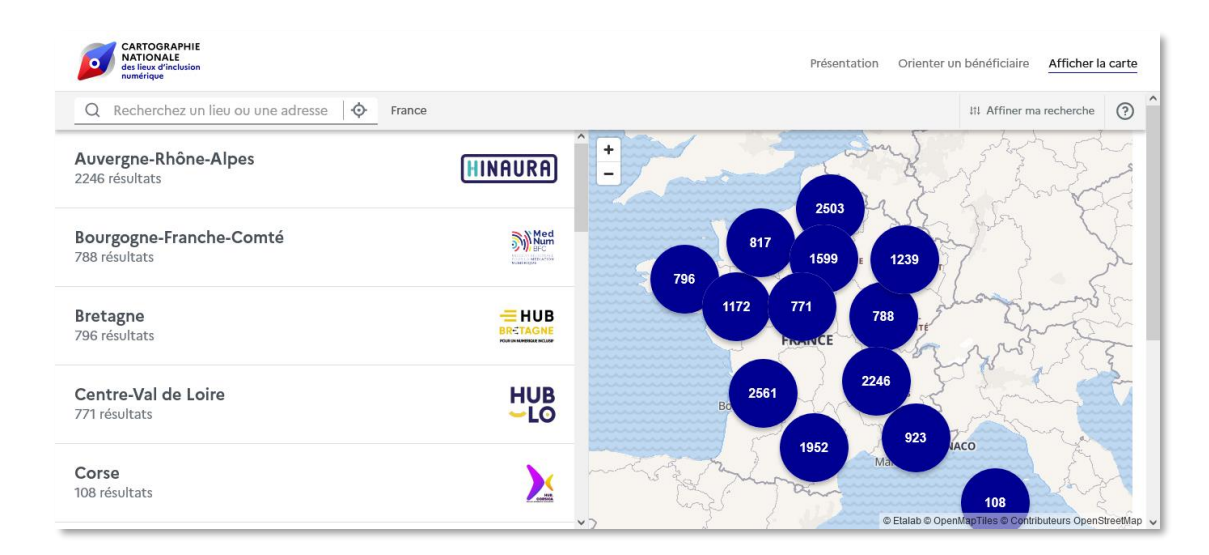

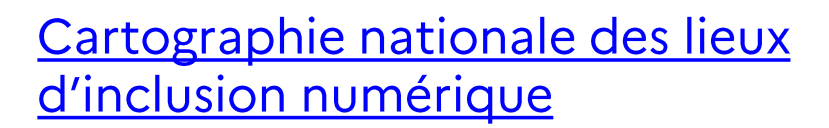

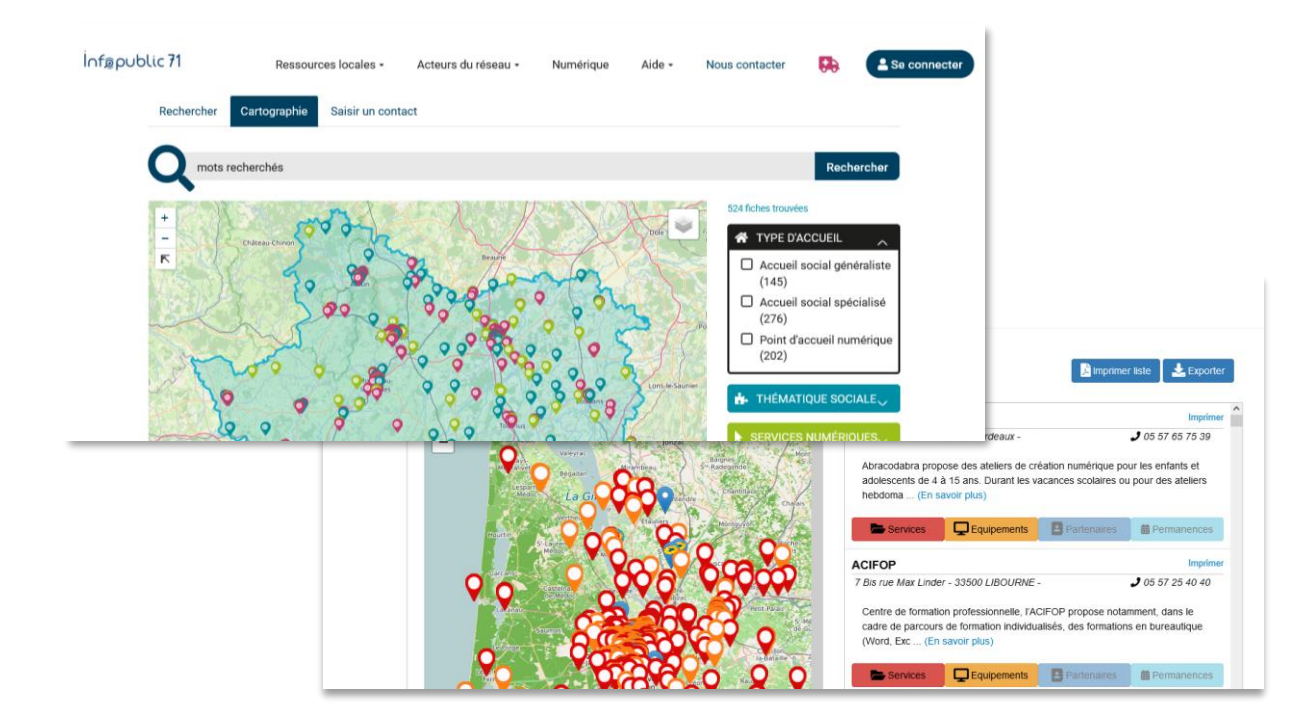

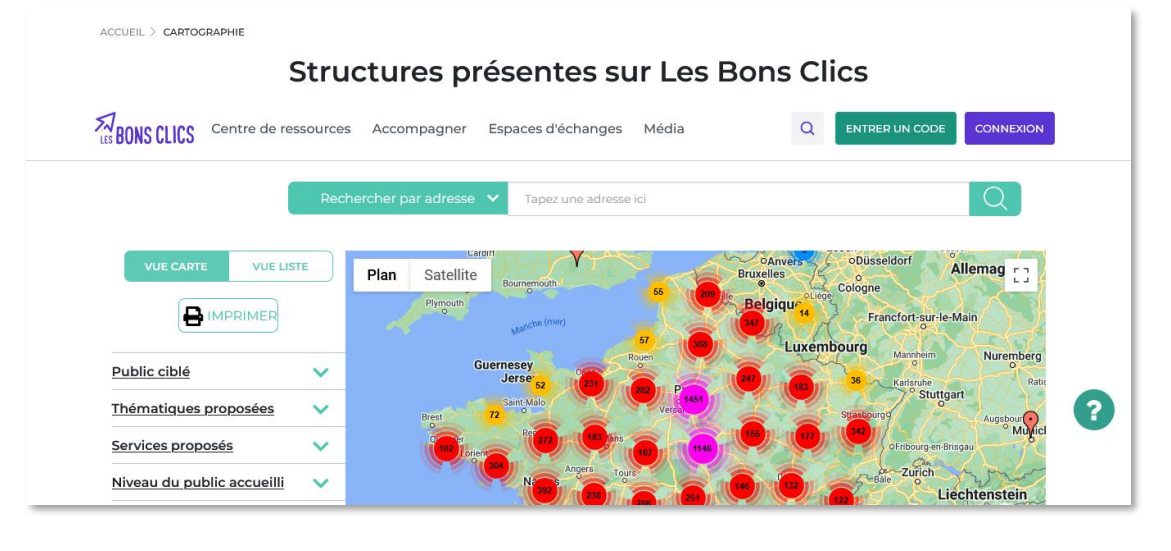

Certaines collectivités ont leur propre cartographie.

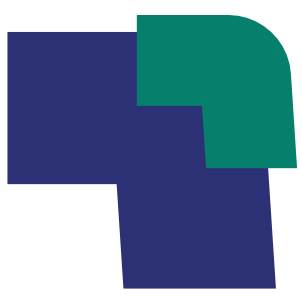

#### Cartographie LesBonsClics

Les collectivités et structures qui ont manifesté leur intérêt pour participer à l'élaboration de la feuille de route ou qui ont été suggérées sur votre espace France Numérique Ensemble :

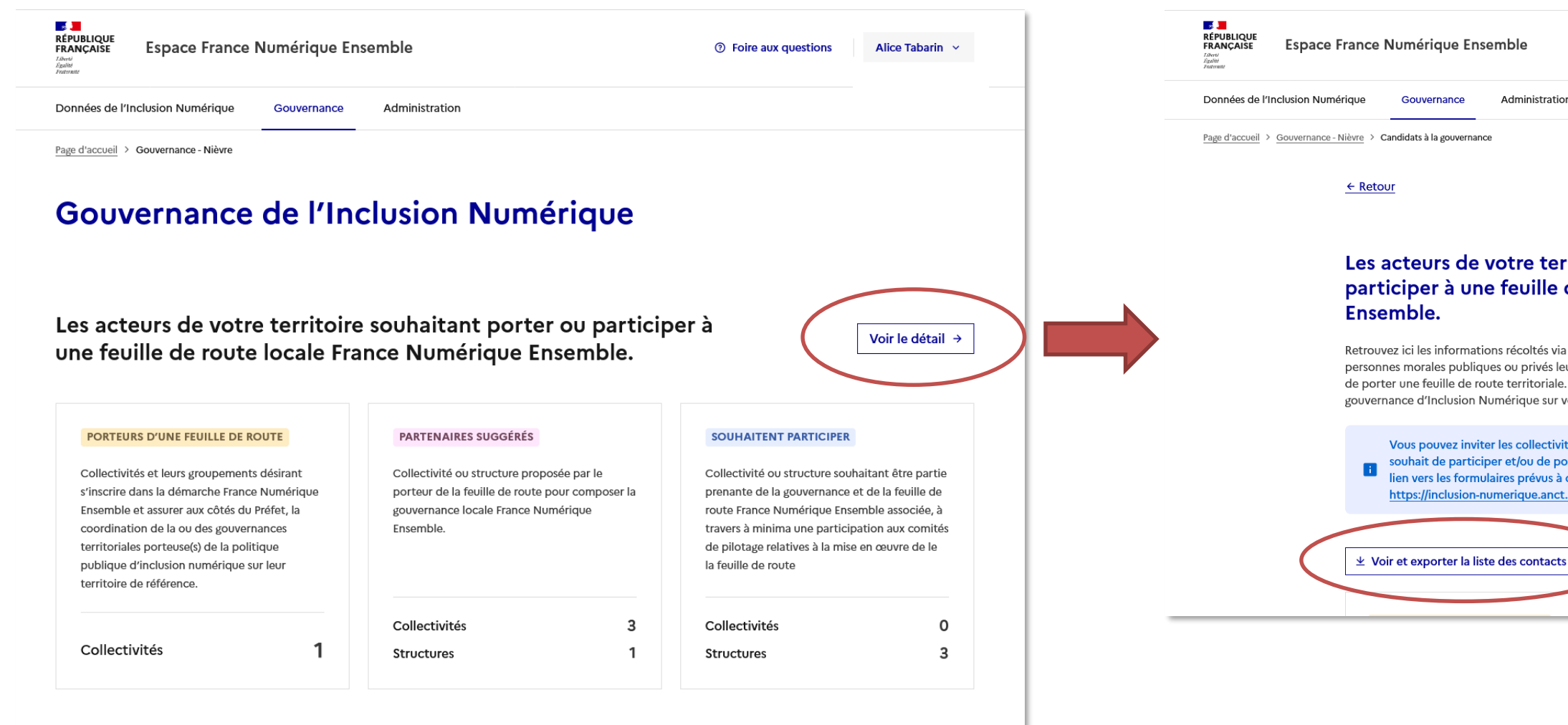

#### Via l'accès Préfectures

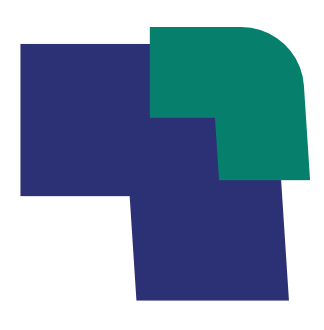

tabaring > Foire aux questions → Alice Tabarin

on

#### rritoire souhaitant porter ou de route locale France Numérique

les formulaires mises à disposition des collectivités et autres ur permettant de manifester leur souhait de participer et/ou . Ces informations vous permettront d'organiser la votre territoire.

tés et structures qui n'ont pas encore manifesté leur orter une feuille de route territoriale en leur partageant ce cet effet : .gouv.fr/gouvernance L'

## 2. Organiser une réunion de concertation

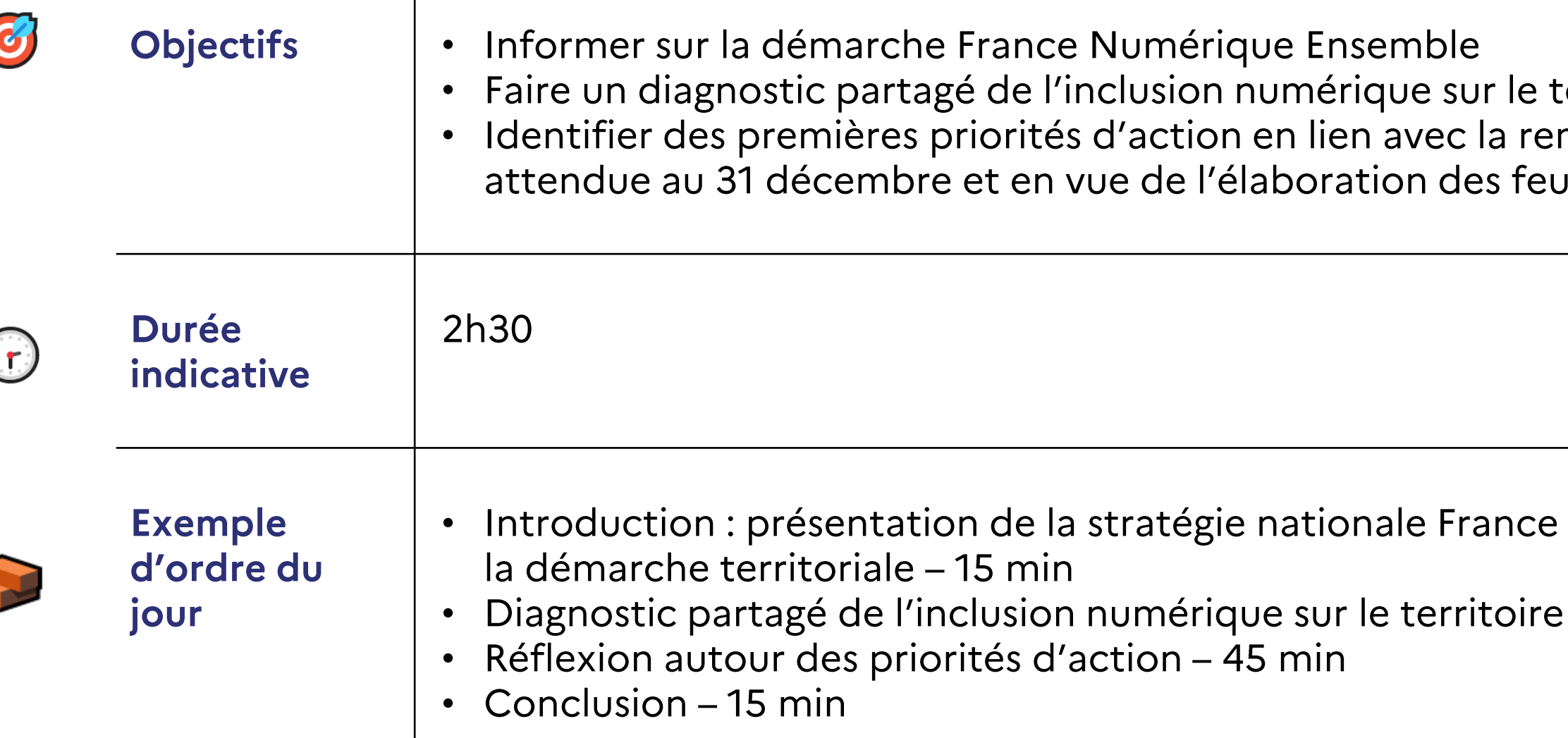

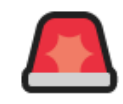

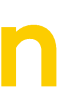

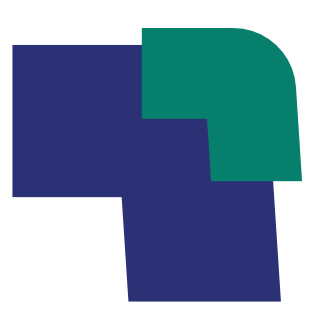

erritoire: montée des besoins villes de route

Numérique Ensemble et de

 $-45$  min

## 2. Réunion de concertation : introduction

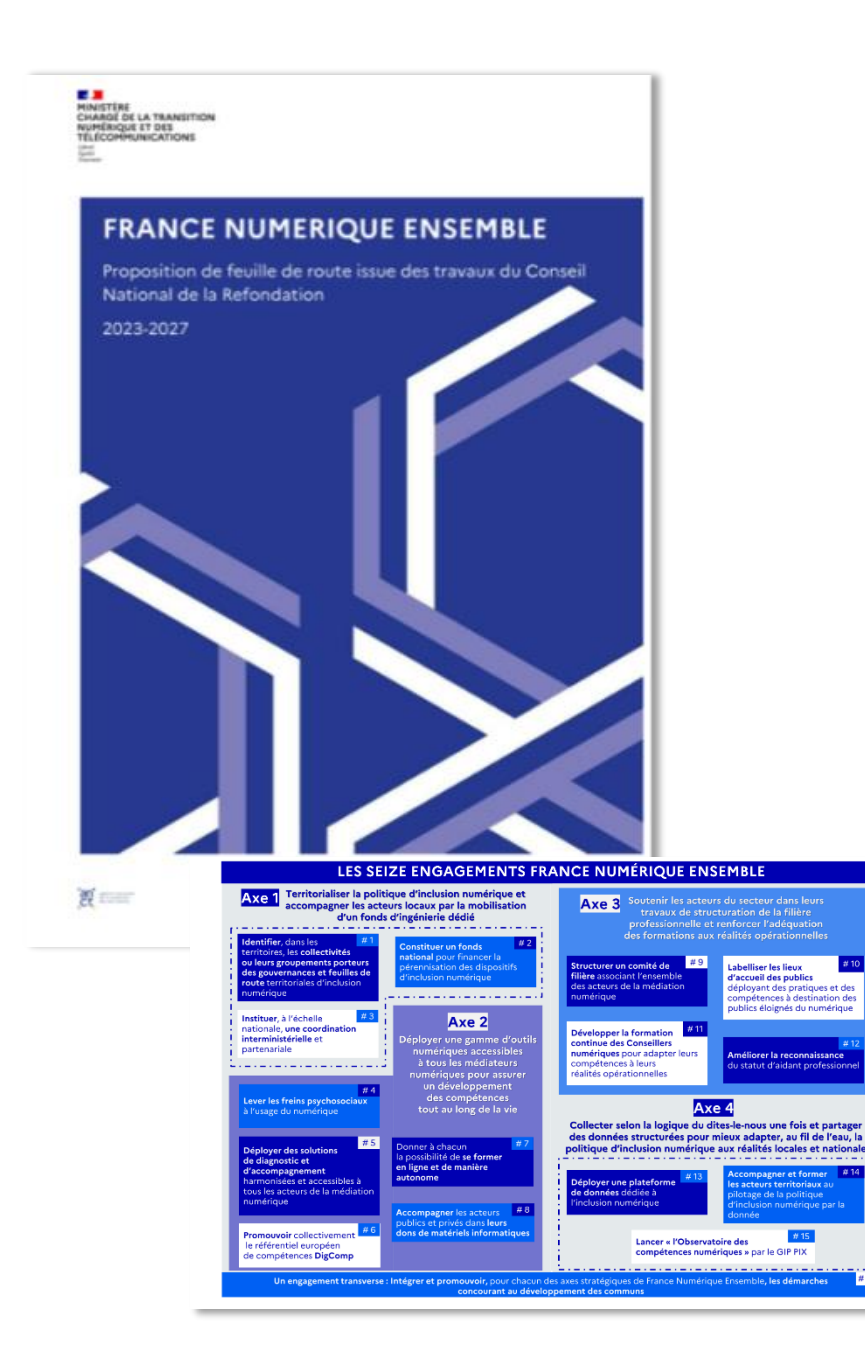

### **Exemple de déroulé :**

- Présenter des grands axes de la stratégie France Numérique Ensemble  $\bullet$
- Expliquer la démarche de territorialisation de France Numérique Ensemble  $\bullet$
- · Faire un point d'étape sur les avancées de votre territoire et le calendrier
- Inviter les structures et collectivités intéressées à remplir le formulaire sur  $\bullet$ l'espace France Numérique Ensemble : inclusion-numerique.anct.gouv.fr

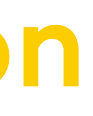

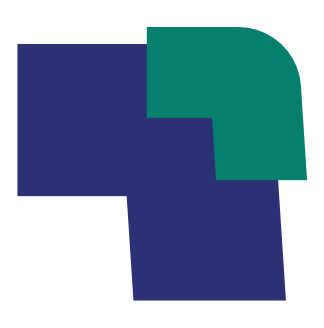

Affiner le diagnostic des besoins des publics

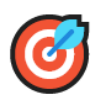

Objectif : Répondre à la question qui sont les publics en difficulté sur le numérique sur le territoire et combien sont-ils?

#### 1. Présentez des données

Pour faire un état des lieux des besoins des publics, plusieurs ressources sont à votre disposition et vous permettent d'extrapoler les chiffres nationaux à votre territoire :

- · Le baromètre du numérique du CREDOC (édition 2022)
- · L'indice de fragilité numérique de la MedNum
- · Les données INSEE croisées avec les facteurs sociodémographiques aggravant le risque de fracture numérique (âge des habitants, niveau de revenu, niveau de diplôme, ruralité...)

#### 2. Echangez avec les participants

Qui sont les publics les plus éloignés du numérique ? Il y a-t-il des spécificités des publics liées au territoire ? Il y a-t-il des publics à cibler en priorité ?

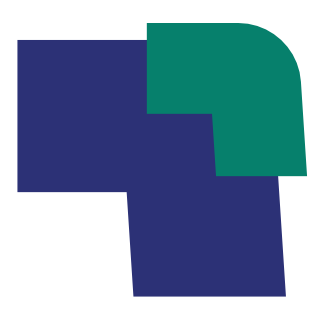

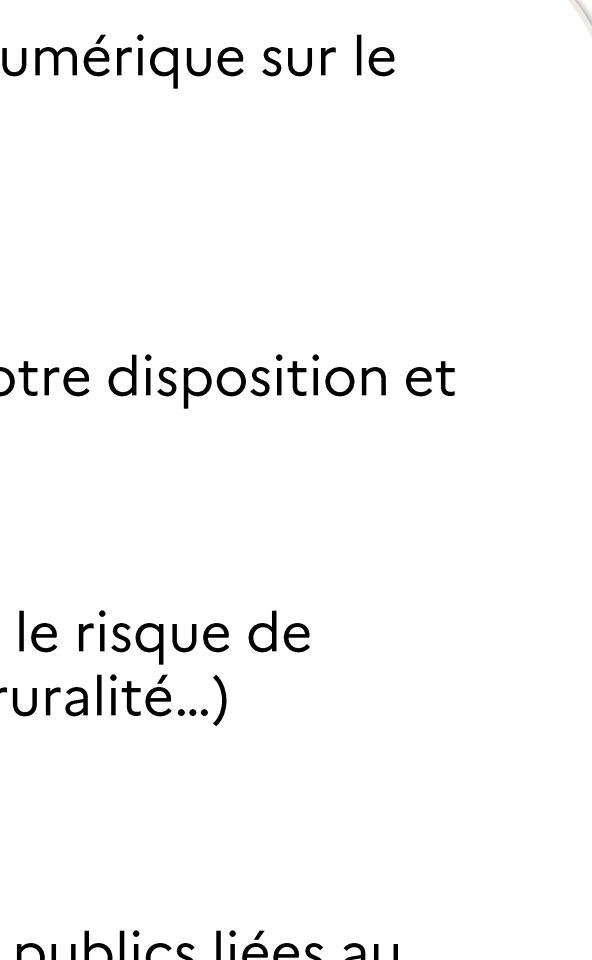

Faire un état des lieux de l'offre sur le territoire

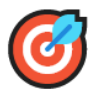

Objectif : Identifier les forces de l'offre d'accompagnement et les axes de progrès

Vous pouvez interroger les participants sur quatre dimensions liées à l'offre d'inclusion numérique :

- le maillage territorial
- la visibilité des offres
- l'attractivité des offres
- la coordination entre professionnels

#### 1. Le maillage territorial

- La couverture du territoire en offre est-elle bonne ? Les habitants ont-ils accès à un 1<sup>er</sup> niveau d'accompagnement à proximité ?
- La nature des offres est-elle équilibrée (accès-libre, assistance, formation, orientation)?

Pour animer cet échange vous pouvez diffuser la carte du tableau de bord FNE et demander aux participants d'y réagir.

Vous pouvez poser les questions « Pensez-vous qu'il y ait des zones qui manquent d'offres ? », « Pensez-vous qu'il y ait un type d'offre à renforcer sur le territoire ? »

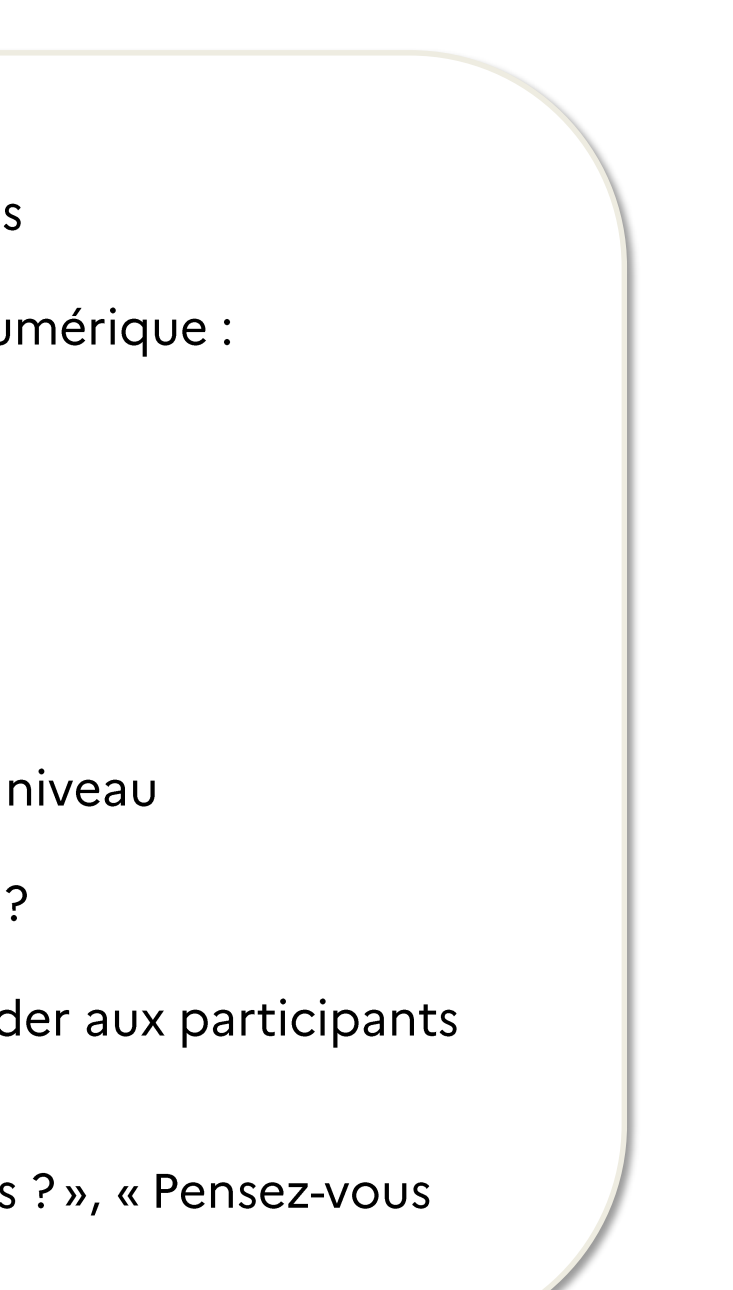

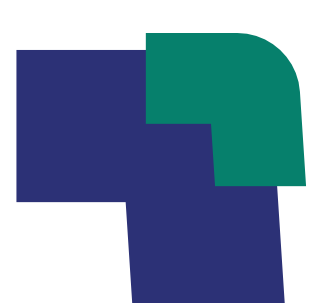

### Faire un état des lieux de l'offre sur le territoire

### 2. La visibilité

- Les publics connaissent-ils l'offre du territoire ?
- Les professionnels ont-ils une visibilité sur les offres ?

Vous pouvez poser les questions « Comment les publics entendent-ils parler votre offre ? », « Il y a-t-il de la place dans vos accompagnements ? ».

Vous pouvez poser les question « Savez-vous ce que font les autres acteurs sur l'inclusion numérique ? » et faire voter « oui / non / moyennement ».

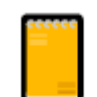

Si vous animez un échange avec un nombre important de participants, il est recommandé d'utiliser des post-it pour collecter les réponses.

#### 3. L'attractivité

• Les offres sont-elles attractives pour les publics ?

Vous pouvez posez des questions sur les modalités d'accompagnement : « Qui sont les aidants numériques ? Ont-ils été formés et leur rôle sur l'inclusion numérique est-il clair ?», « L'offre est-elle gratuite ? », « Les horaires sont-ils flexibles ? », « Il y a-t-il des accompagnements hors les murs ? ». Vous pouvez poser la question « Il y a-t-il des publics que vous n'arrivez pas à capter ? ».

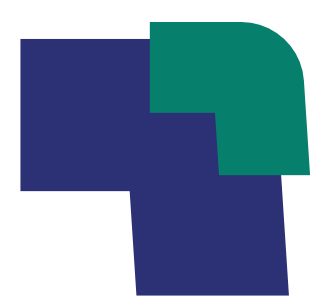

### Faire un état des lieux de l'offre sur le territoire

#### 4. La coordination entre professionnels

Les acteurs travaillent-ils ensemble dans une logique de parcours usagers ?  $\bullet$ 

Vous pouvez poser les questions « Orientez-vous les publics vers des acteurs de l'inclusion numérique ? Souvent/Parfois/Rarement/Jamais », « Quels types de partenariats aimeriez-vous créer avec les acteurs du territoire ? », « Pensez-vous que les collaborations entre acteurs soient suffisantes ? »

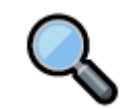

#### **Analyse**

Ce premier temps doit vous permettre d'identifier les enjeux :

- De couverture du territoire
- De développement d'un certain type d'offre par rapport à un autre
- De communication et sensibilisation auprès des publics
- D'adéquation entre les modalités d'accompagnement et les besoins des publics
- D'interconnaissance des professionnels
- De formation et de montée en compétences des professionnels

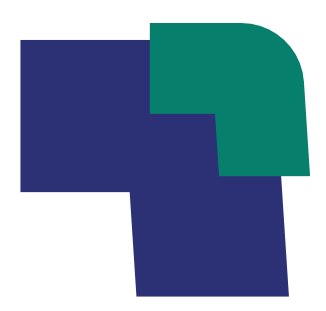

## 2. Réunion de concertation : besoins et priorités

Faire émerger des priorités d'action et des besoins correspondants

Objectif : Dégager des premières priorités pour la feuille de route territoriale et identifier les besoins à faire remonter dans le formulaire du 31 décembre.

Recommandation : Pour vous aider dans l'orientation des discussions, ayez en tête les 4 axes de la feuille de route nationale France Numérique Ensemble ainsi que les 4 catégories de besoins sur lesquels vous serez amenés à vous exprimer dans le formulaire (cf. slide 7).

Vous pouvez demander aux participants de classer les enjeux suivants (liste non-exhaustive) par ordre de priorité :

- Renforcer l'offre d'accompagnement sur le territoire
- · Mieux communiquer entre acteurs et mieux se connaître
- · Mieux diagnostiquer et orienter les publics
- · Mieux équiper les lieux et/ou les publics
- · Sensibiliser les publics à l'inclusion numérique
- · Mieux collecter et diffuser les données territoriales de l'inclusion numérique
- Former et outiller les professionnels

Pour collecter les réponses vous pouvez là aussi vous appuyer sur des post-it. Vous pouvez ensuite demander aux participants de préciser à l'oral leur choix et d'explorer des pistes d'actions.

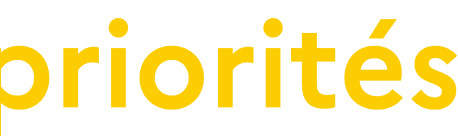

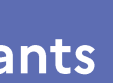

- 
- 
- 

### Vos retours d'expérience sur la concertation

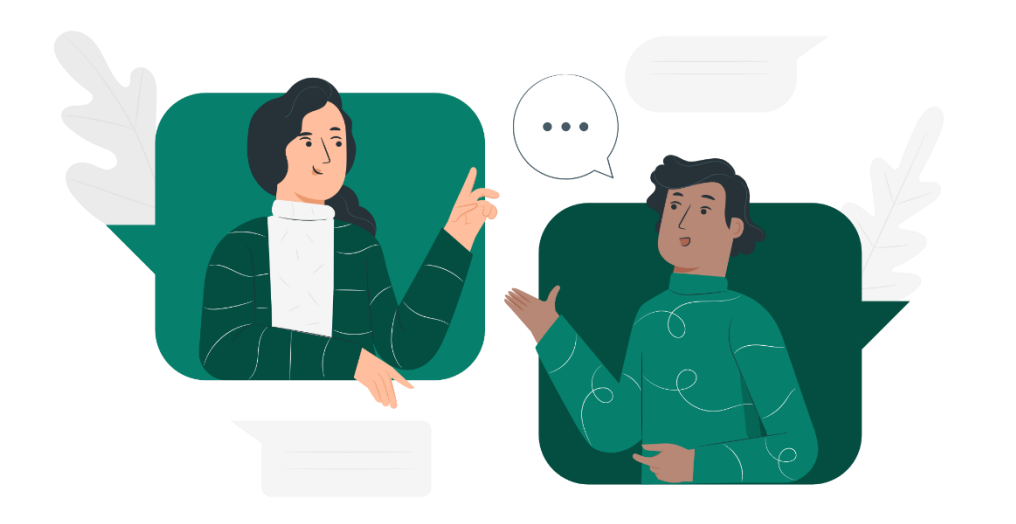

Vous avez déjà organisé des réunions de concertation avec les acteurs du territoire et vous souhaitez partager votre expérience ?

Ecrivez-nous à : societe.numerique@anct.gouv.fr

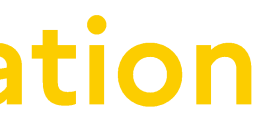

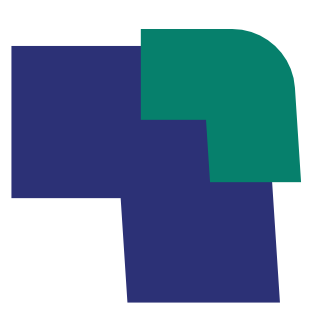

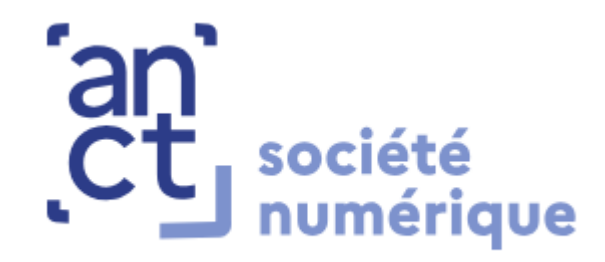

# Autres ressources utiles

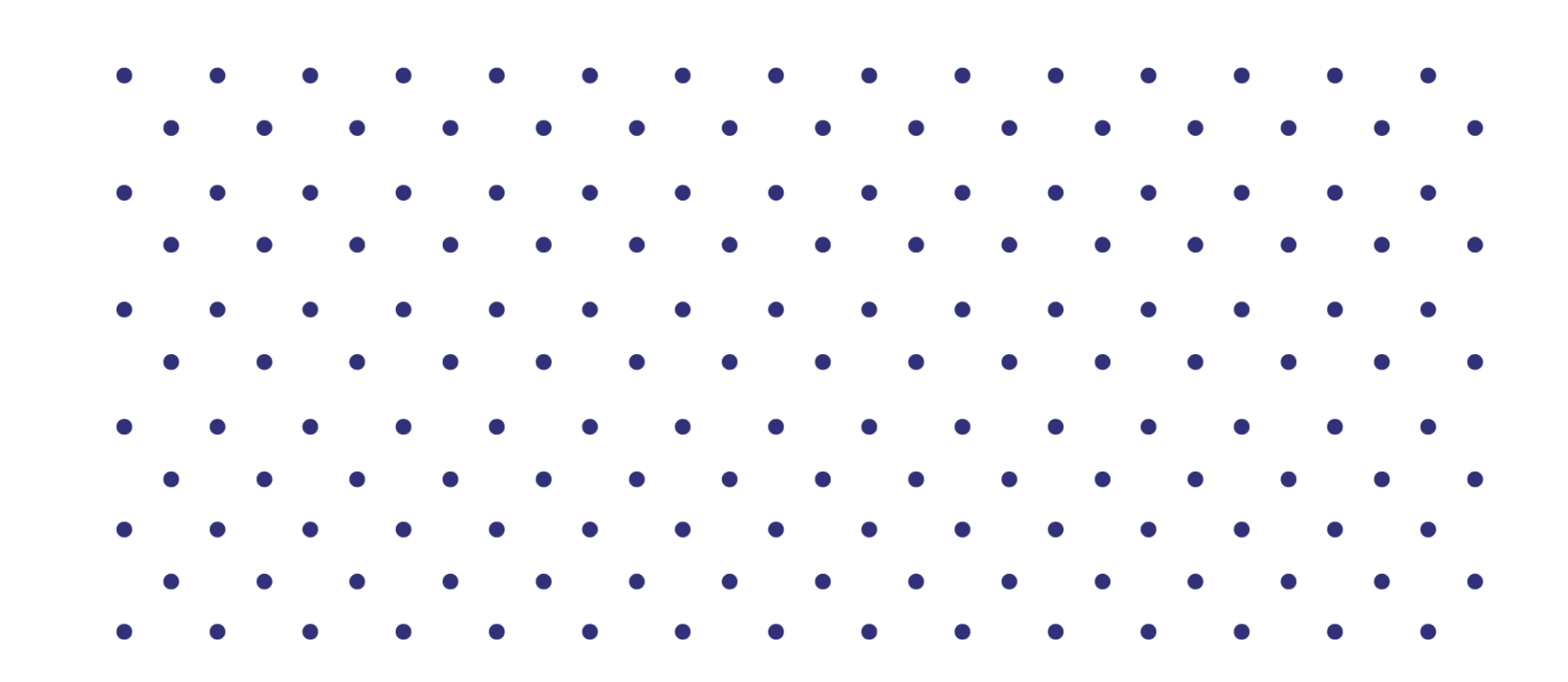

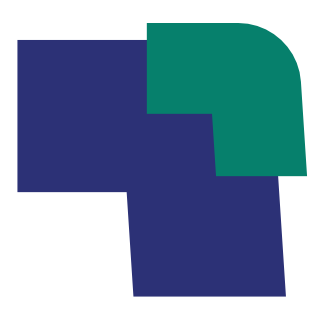

### Découvrez des ressources sur Les Bases

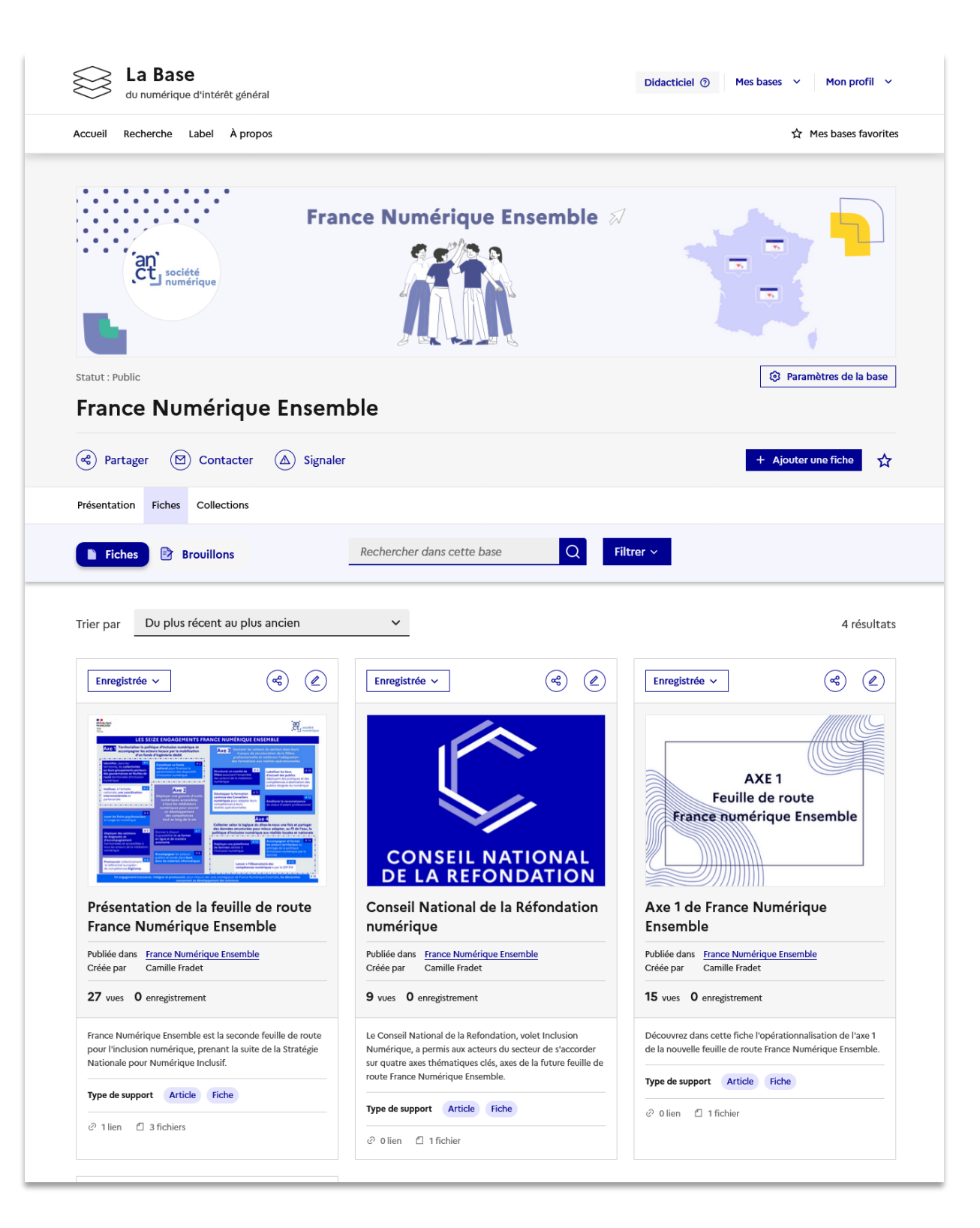

### Des ressources seront régulièrement mises à dispositions sur La Base France Numérique Ensemble :

- Comprendre l'Axe 1 de la feuille de route nationale France Numérique Ensemble
- · Naviguer sur l'espace France Numérique Ensemble
- · Fiches méthodologiques pour la concertation et l'élaboration des feuilles de route

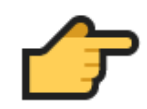

Lien vers La Base France Numérique Ensemble

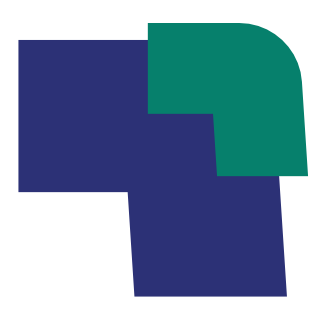

### Le guide Co-construire une feuille de route territoriale d'inclusion numérique

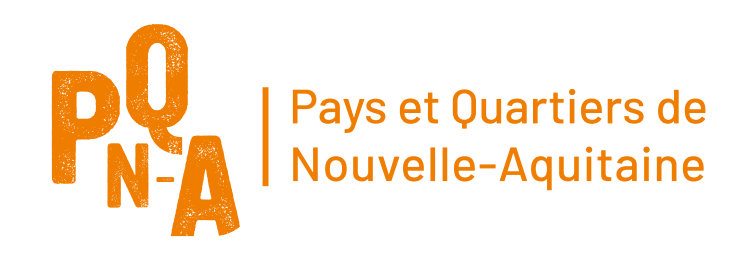

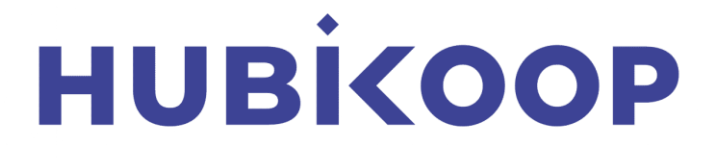

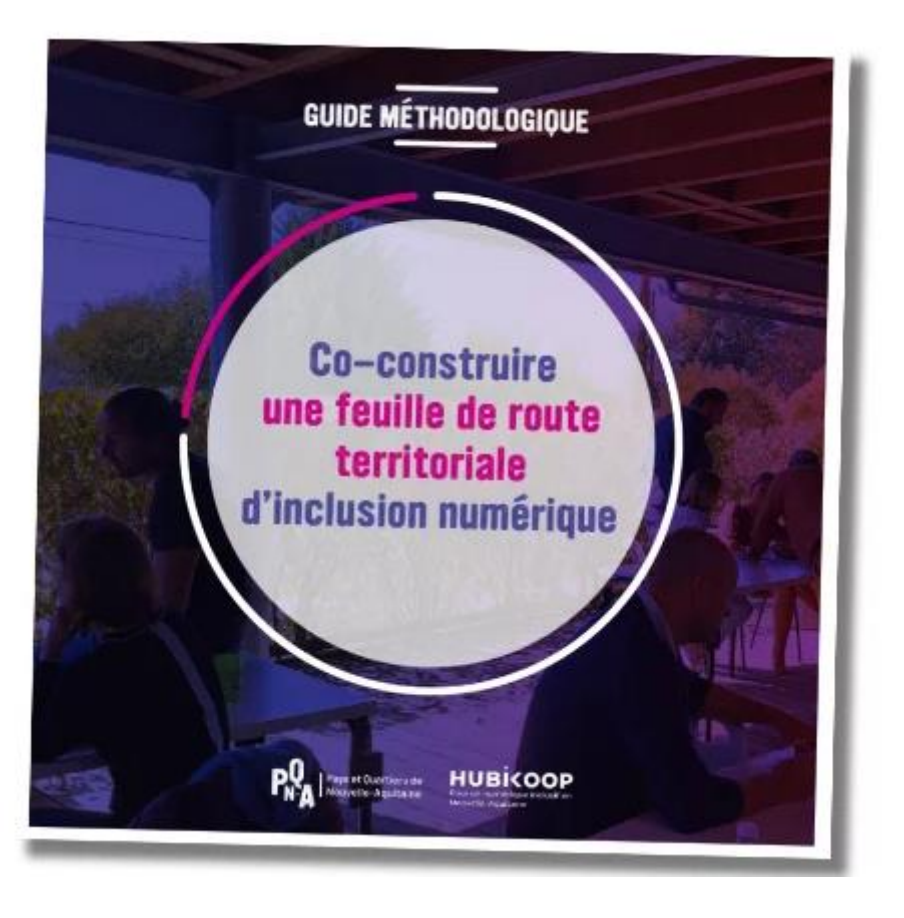

Consulter le guide méthodologique : https://www.calameo.com/read/007477862b132cae10b1c

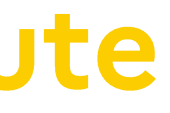

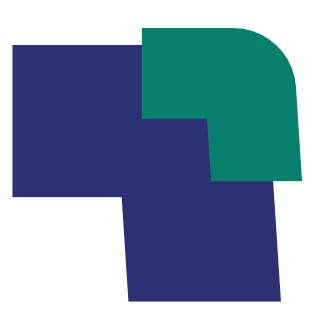

### Quels autres besoins identifiez-vous pour mener à bien cette phase de concertation et de structuration? Ex: outils, conseils, supports...

Dans le chat ou par mail à : societe.numerique@anct.gouv.fr

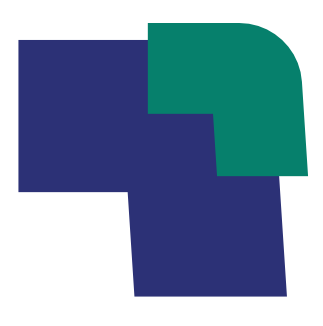

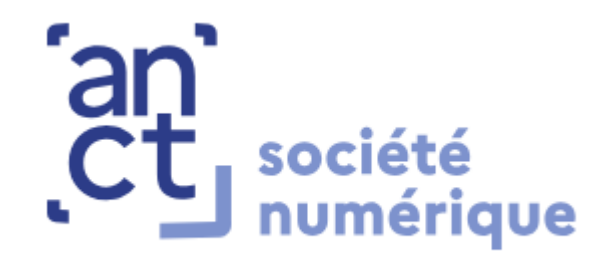

# Prochains webinaires

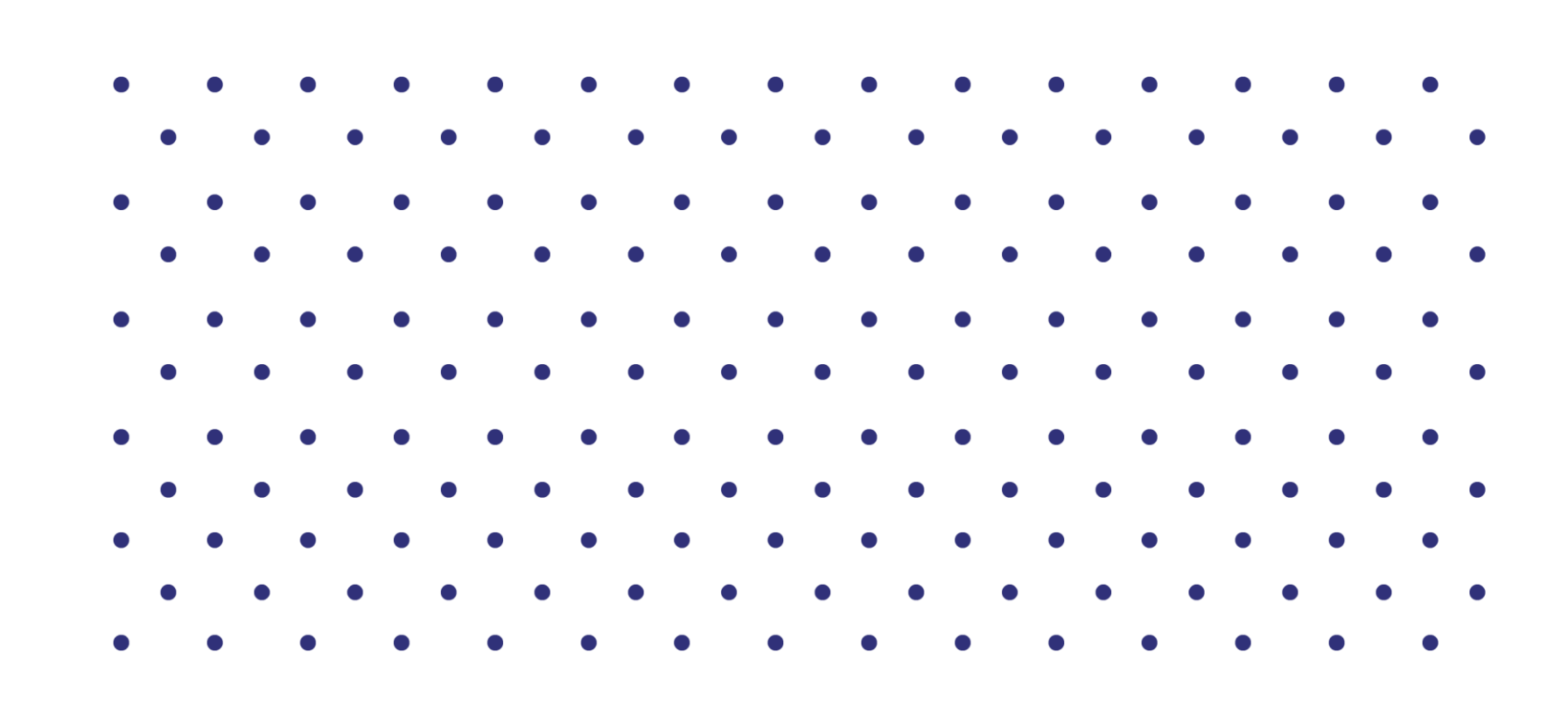

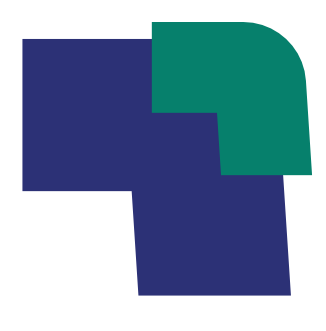

### **Prochains webinaires**

- 30 novembre de 16h à 17h : Démonstration du formulaire de validation et questions-réponses France Numérique Ensemble pour les préfectures
- · 7 décembre de 16h à 17h : Partage de bonnes pratiques entre Préfectures et co-porteurs de la gouvernance autour de la concertation avec les acteurs territoriaux
- 14 décembre de 16h à 17h : Démonstration du formulaire de validation des  $\bullet$ gouvernances et questions-réponses sur France Numérique Ensemble pour les préfectures
- 19 décembre de 14h à 15h30 : Co-construire une feuille de route territoriale  $\bullet$ d'inclusion numérique, par PQN-A et Hubikoop, pour les préfectures et les collectivités. Lien d'inscription

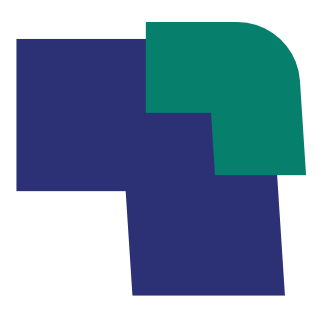

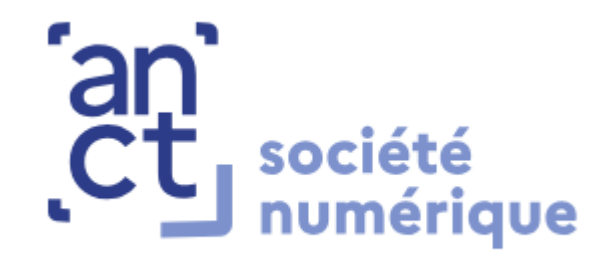

# Contactez-nous à

### societe.numerique@anct.gouv.fr

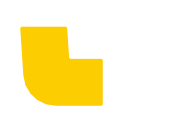

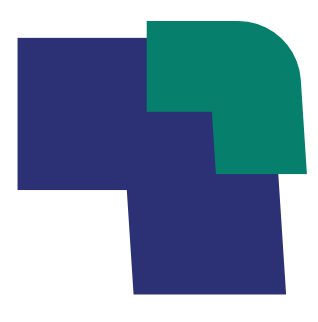

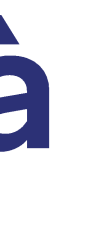

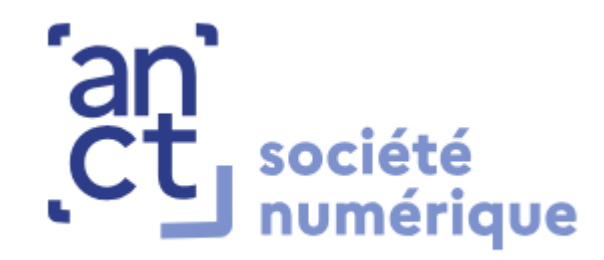

# Merci à tous!